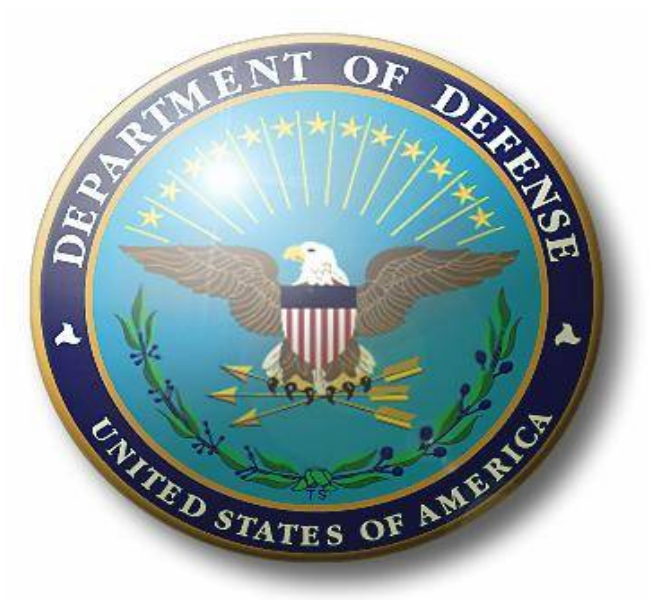

# Defense Intelligence Information Enterprise (DI2E) Technical Profiles

#### **Gerhard Beck Office of the Under Secretary of Defense for Intelligence**

22 May 2014

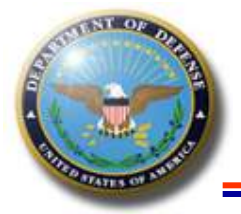

## **Technical Level of Brief**

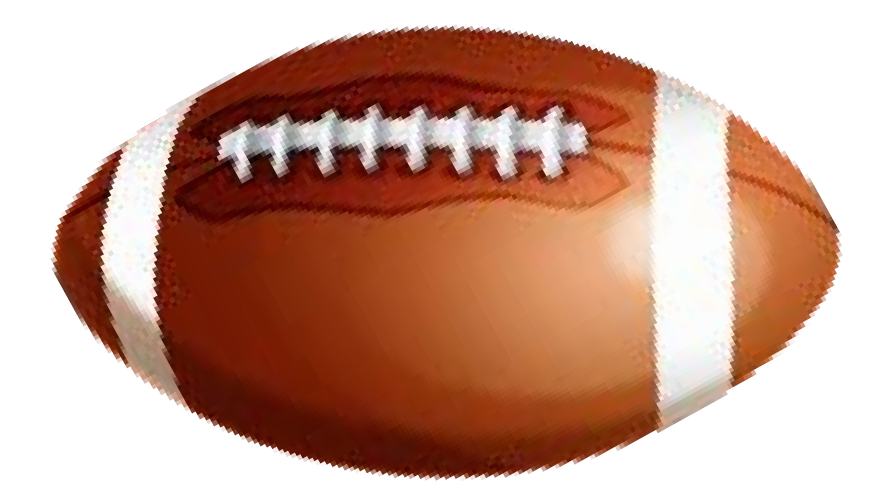

# This is a football.

#### Vince Lombardi Coach of the Green Bay Packers

<sup>2</sup> Fundamental DI2E technical concepts

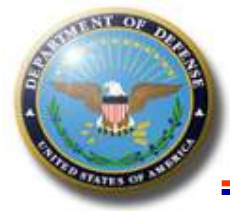

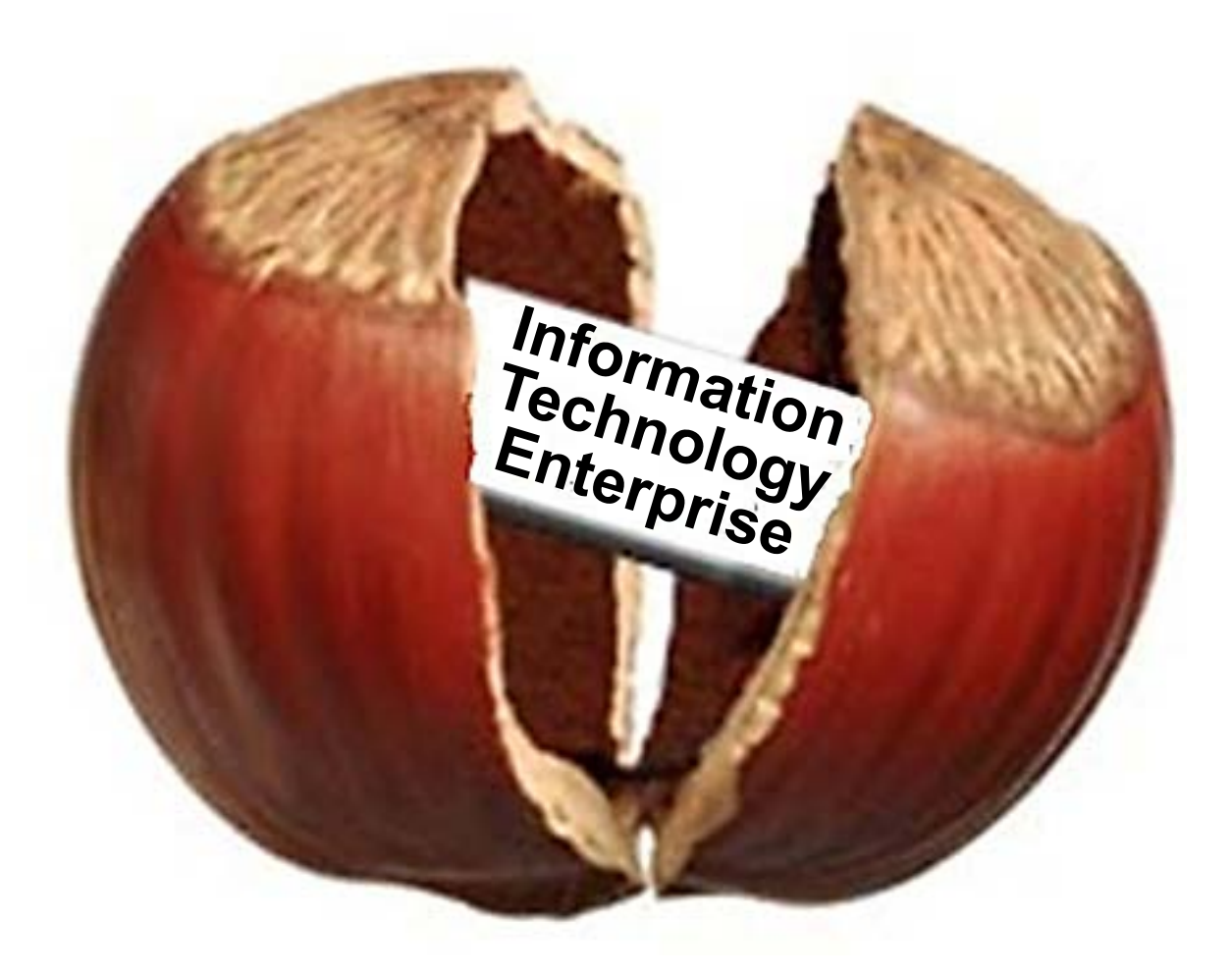

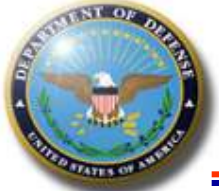

## **Computer Basics**

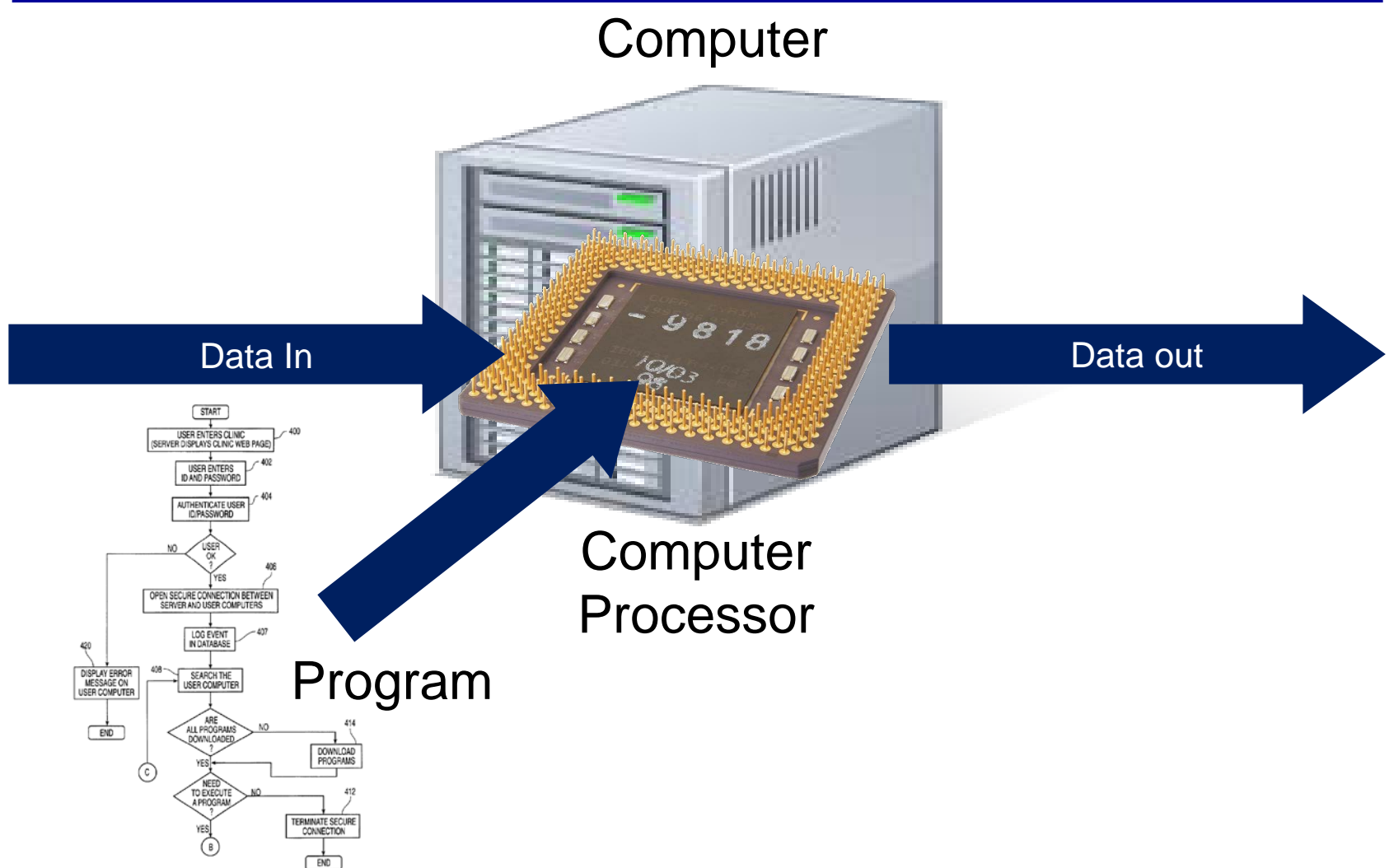

Computers process data governed by programs

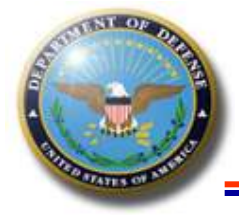

## **Programs Control Computers**

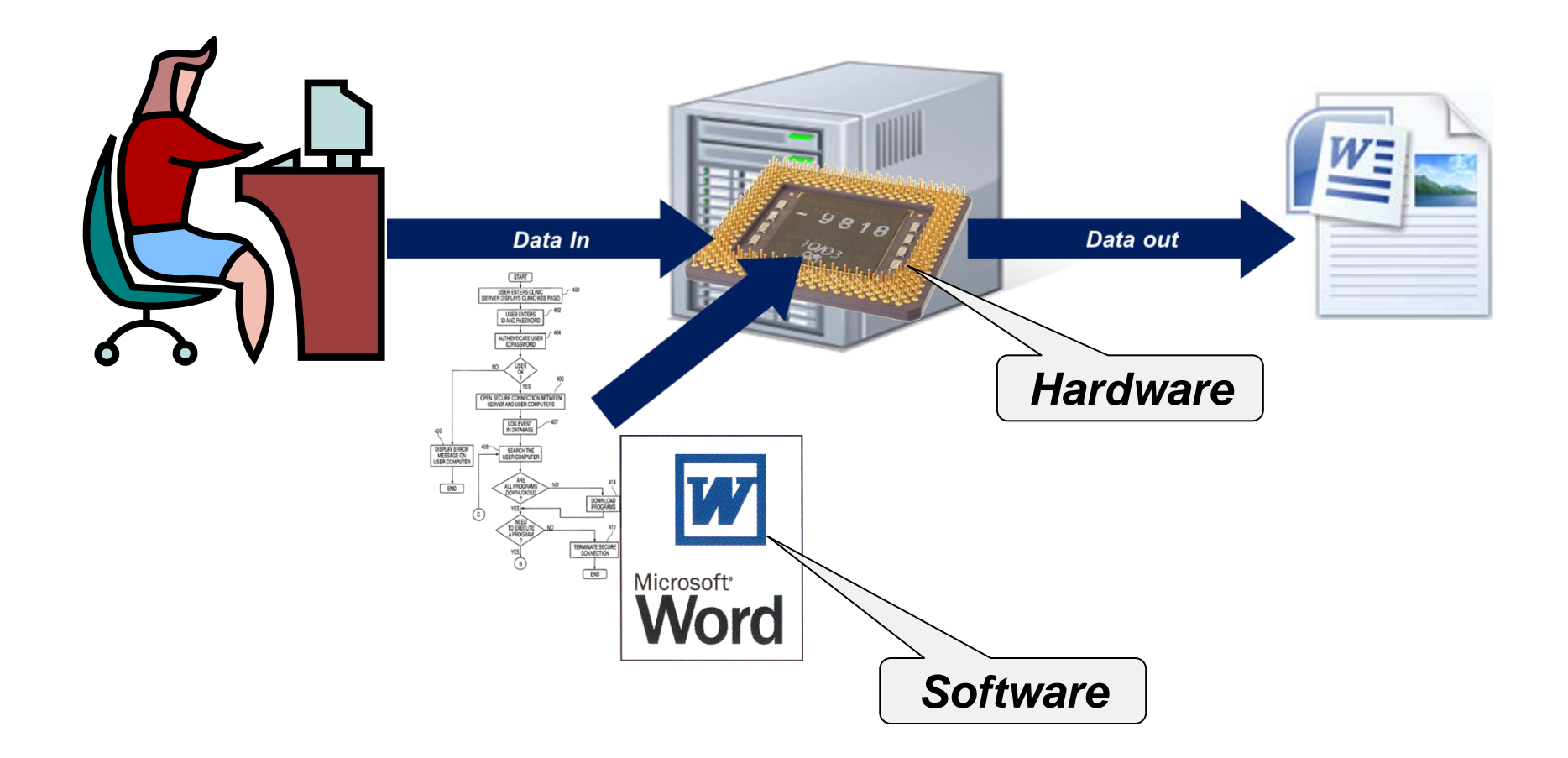

Applications are how users provide and get data from computers  $\overline{\phantom{a}}$ 

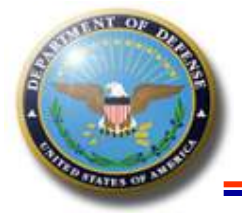

## **Software Component**

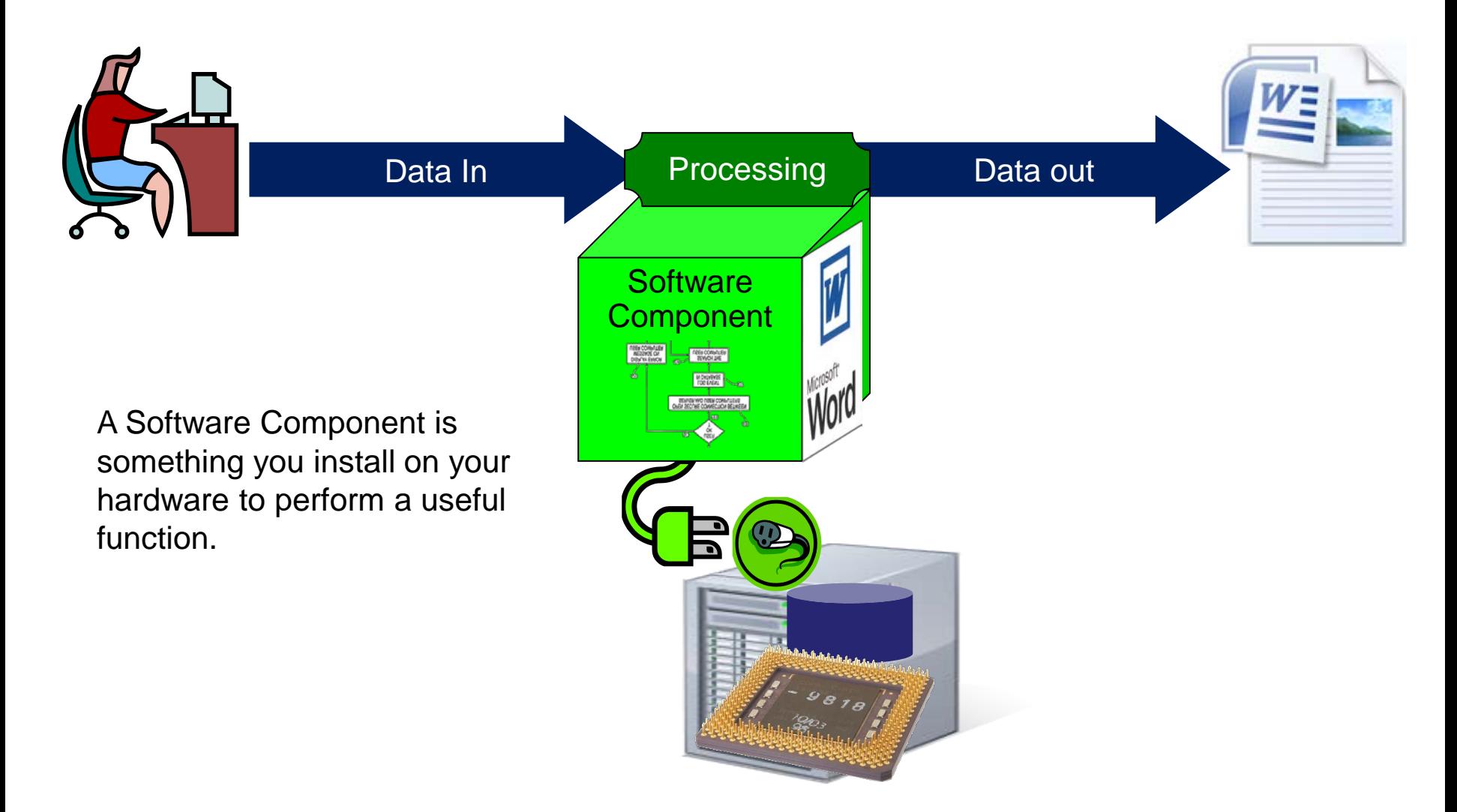

Software Components are installable programs

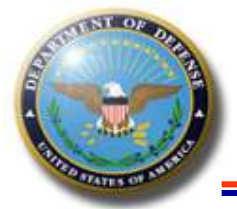

#### **Cloud**

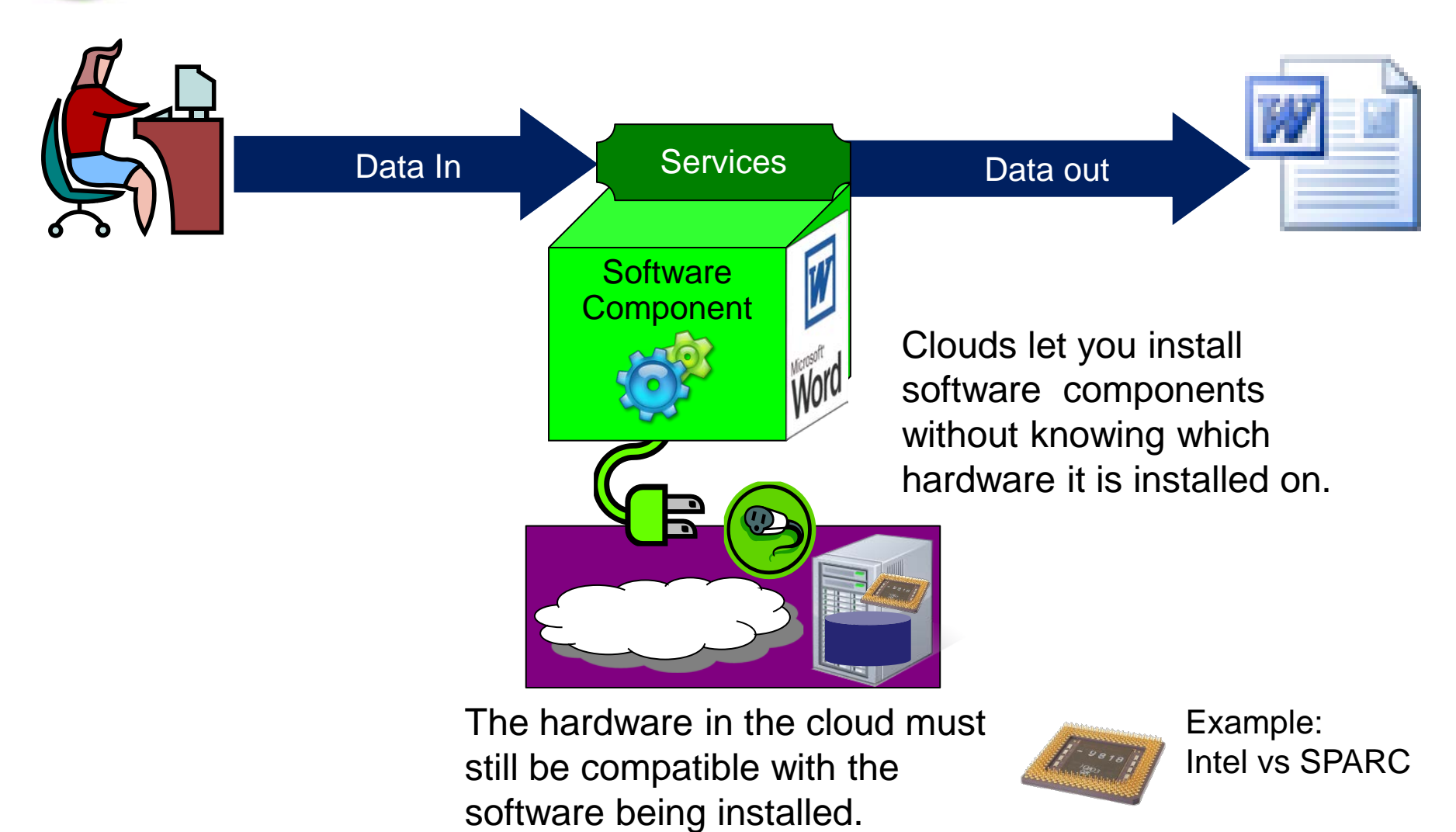

Clouds hide the hardware

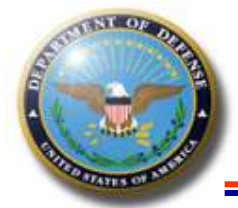

## **Internet: Access to Remote Data**

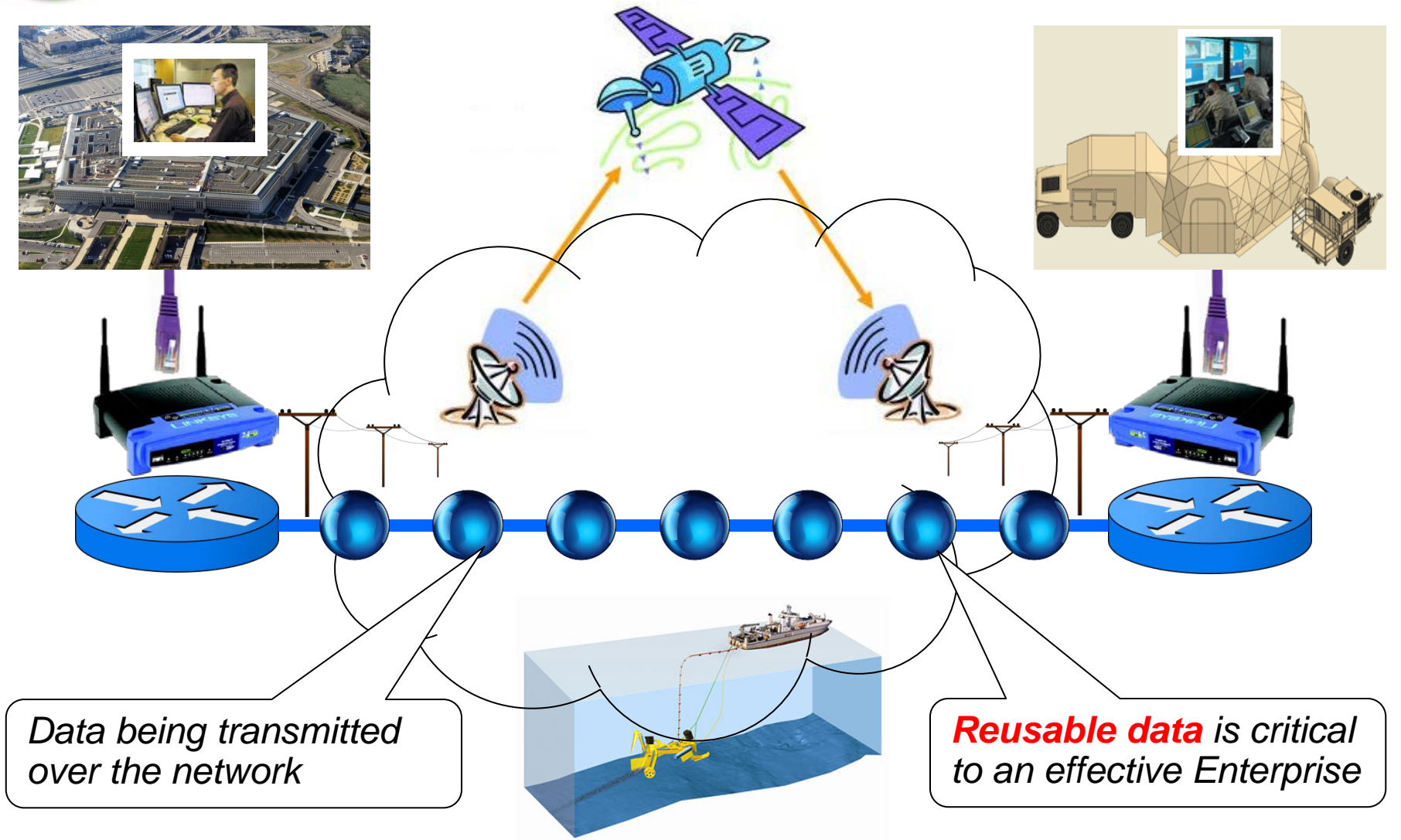

*Services send data over the wire*

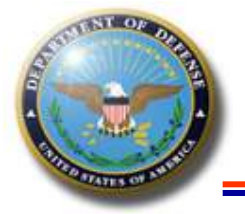

## **DI2E Architecture**

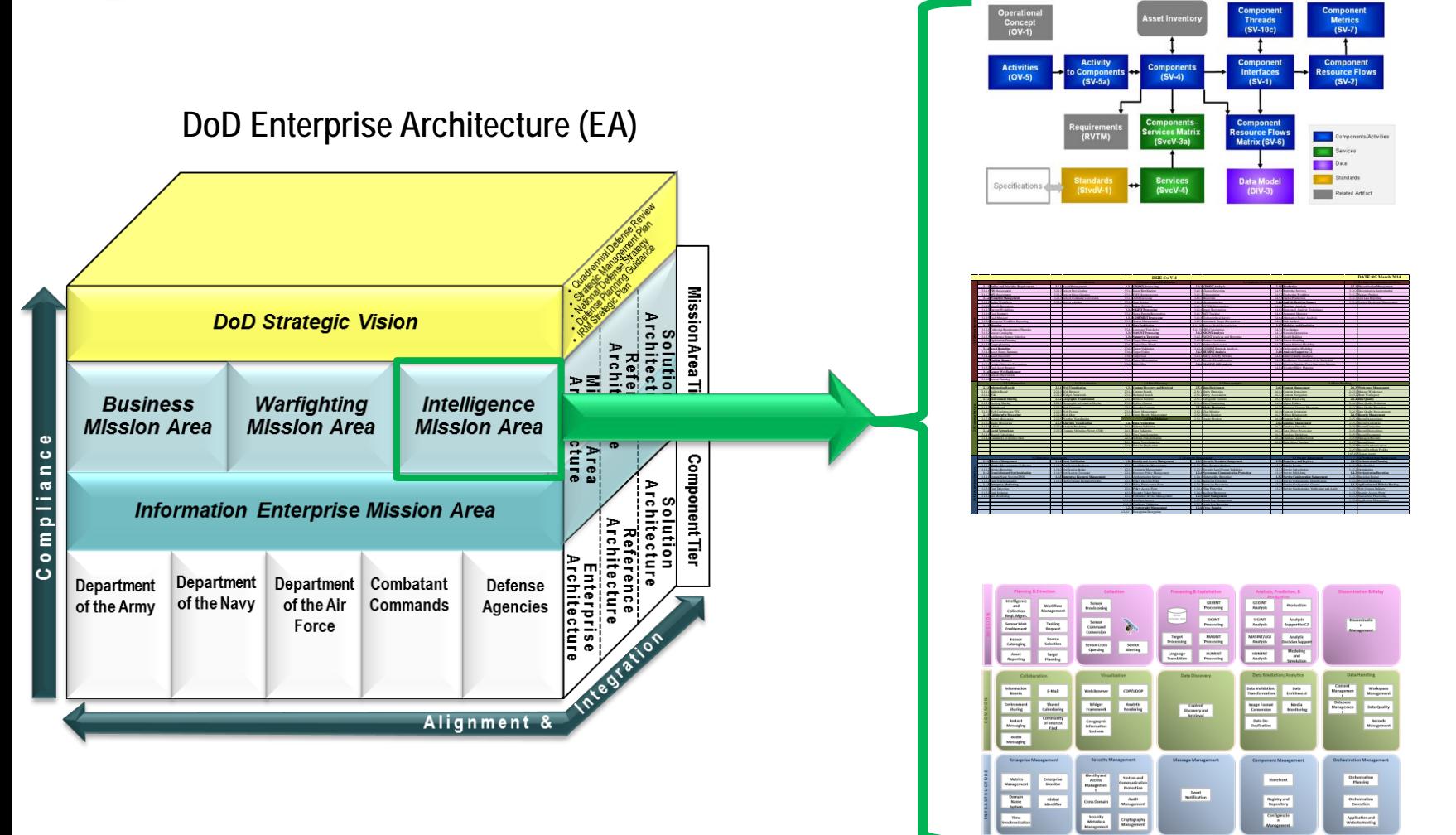

#### *DI2E IS THE INTELLIGENCE MISSION AREA ENTERPRISE ARCHITECTURE*

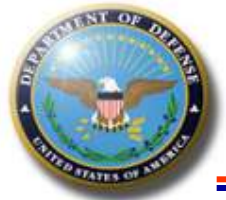

### **DoDAF**

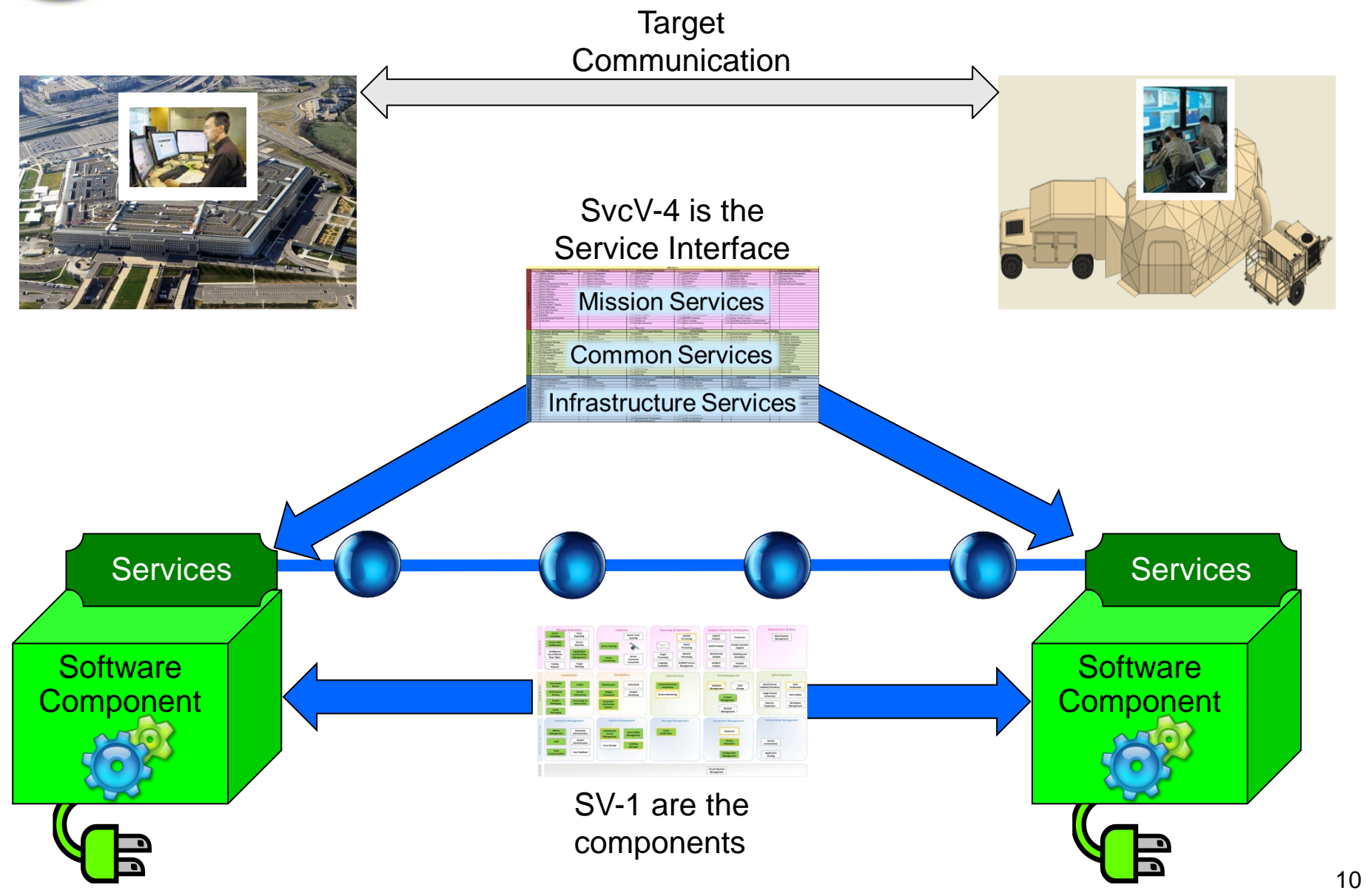

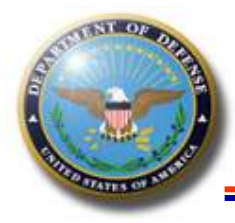

#### **Network Effect: Why Standards & Technical Profiles?**

 $\triangleright$  For networks, the value goes up the more users you have.

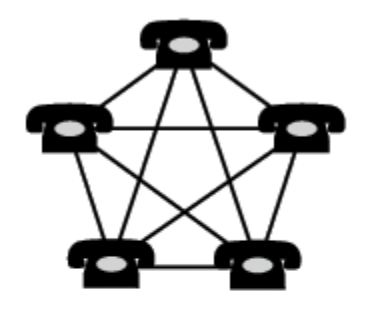

 **Metcalfe's law:** the value of a telecommunications network is proportional to the square of the number of connected users of the system (*n*2).

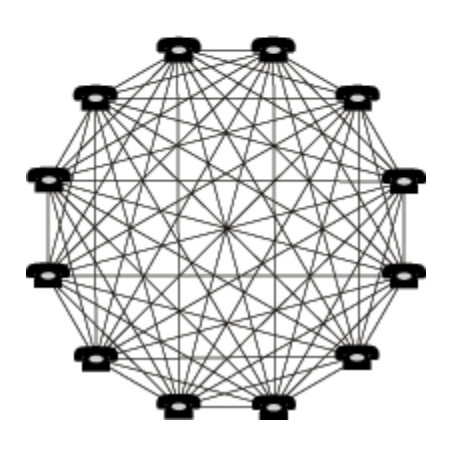

But, you don't want to negotiate a separate interface for each interconnect!

Standards and Technical Profiles solve problem by providing a common language for communication

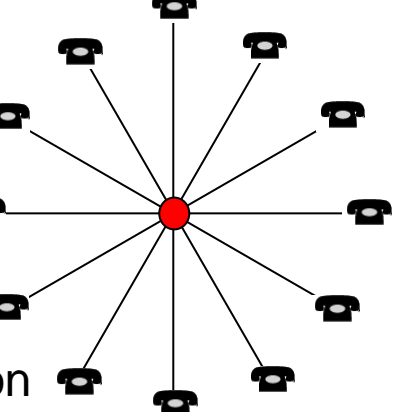

#### **Standards & Technical Profiles Example**

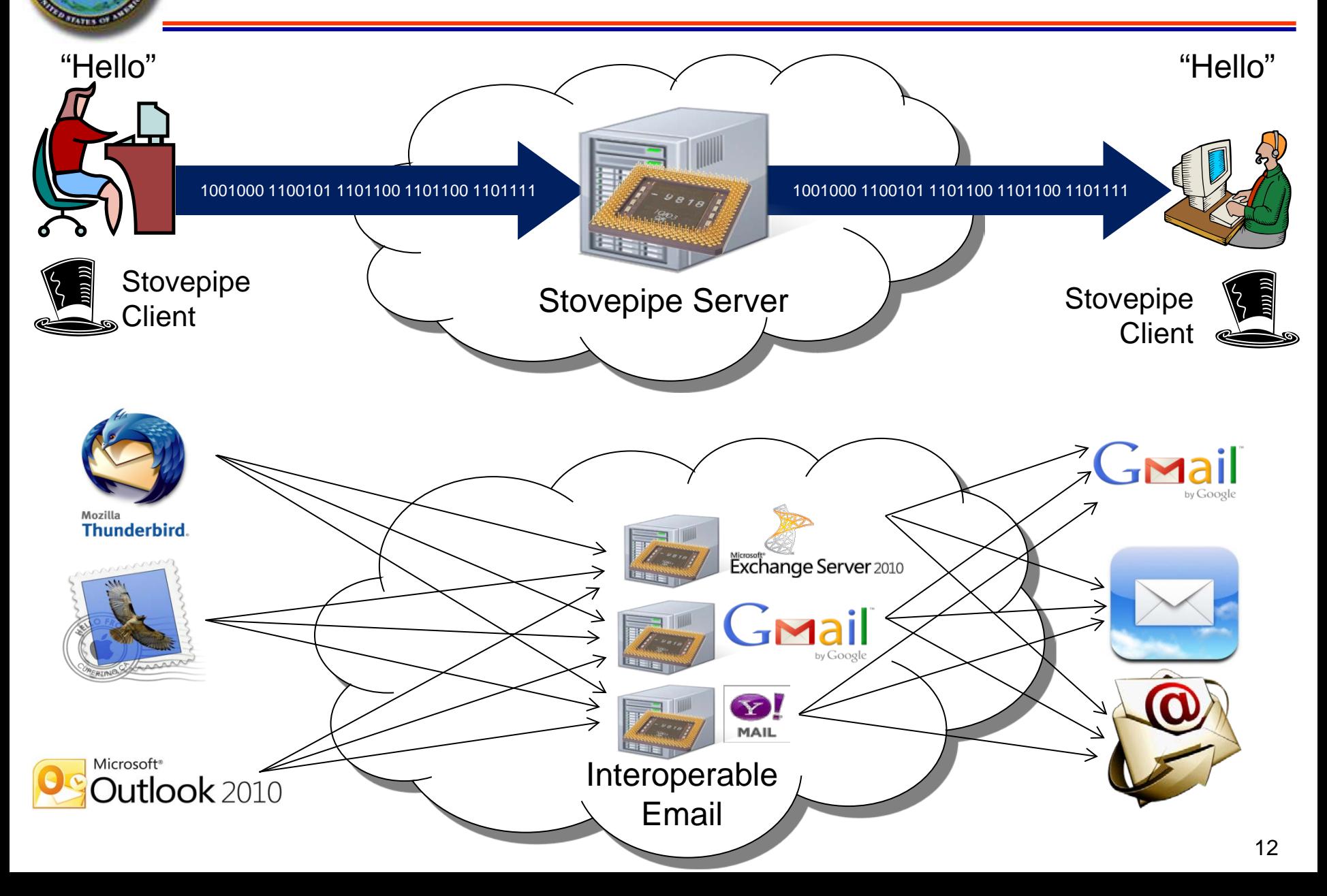

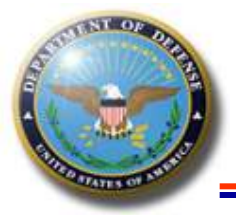

#### **Open Group Service Integration Maturity Model (OSIMM)**

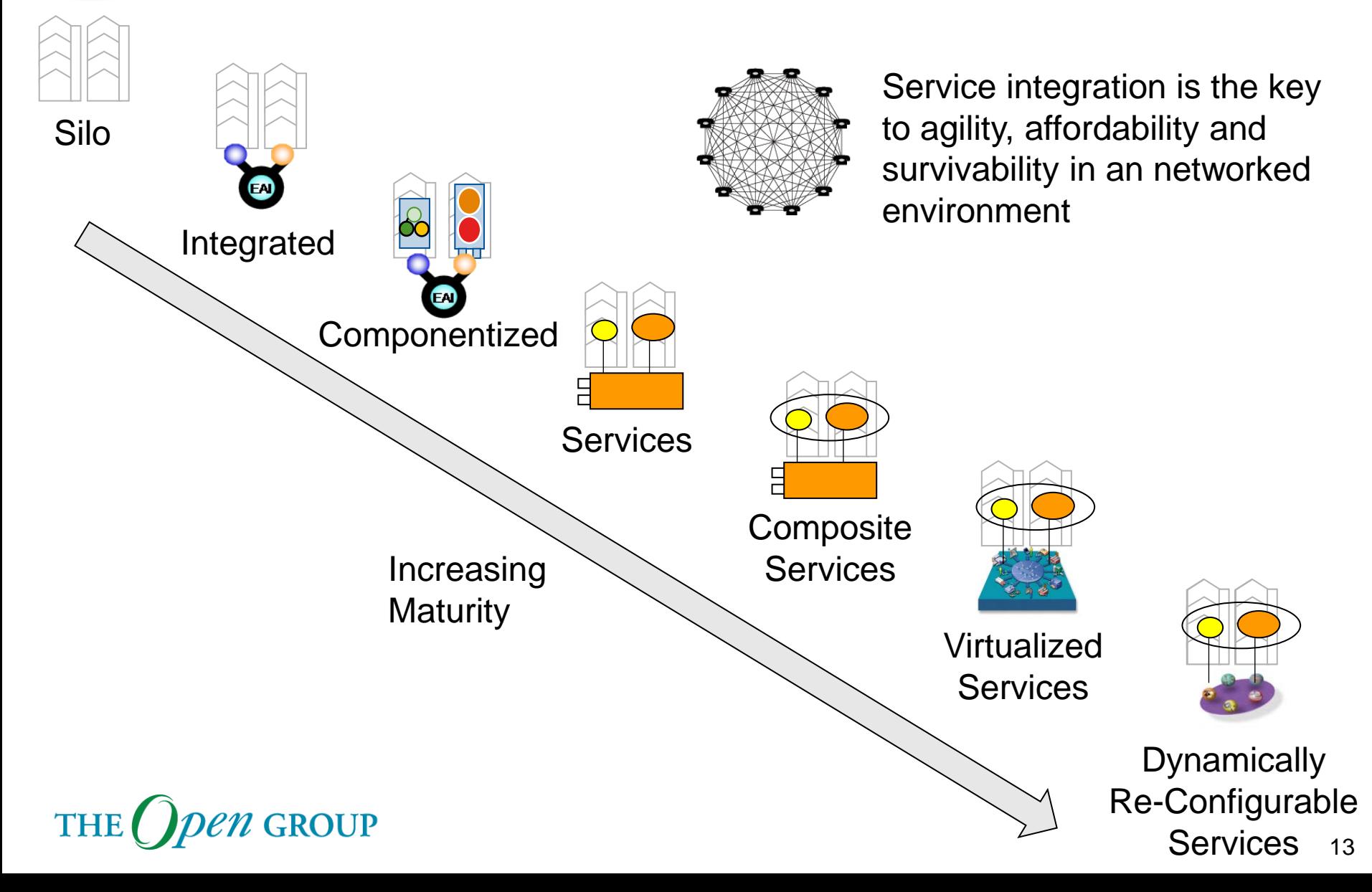

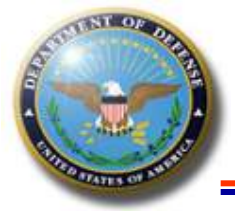

# **Technical Profile**

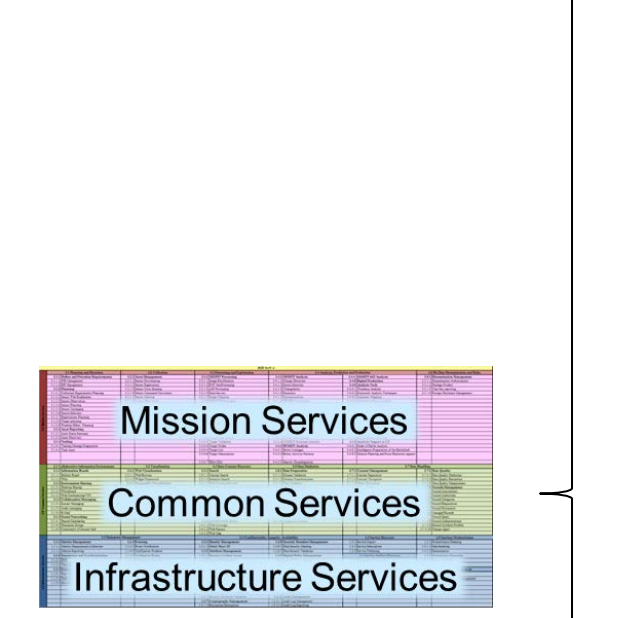

Technical Profiles are how you define DI2E Services so that new technologies can quickly be added.

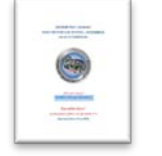

Technical Design Document (TDD)

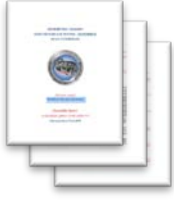

Service Specification Packages (SSPs)

- Web Service Definition Language (WSDLs)
- XML Schemas
- **Schemetron**

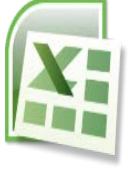

Conformance Traceability Matrix (CTM)

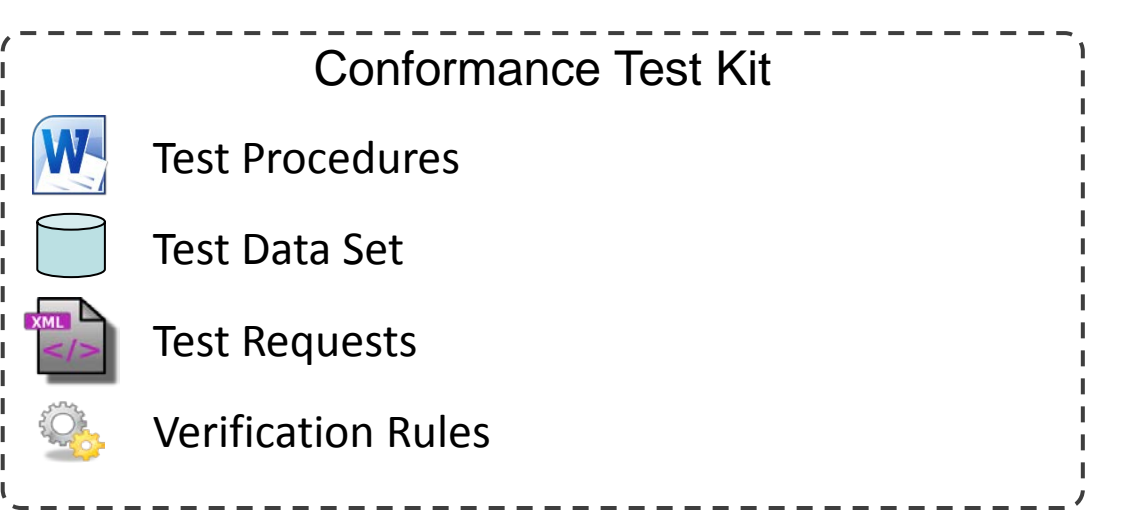

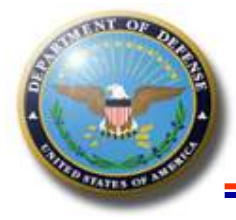

# **CDR & IdAM Profiles in Plugfest**

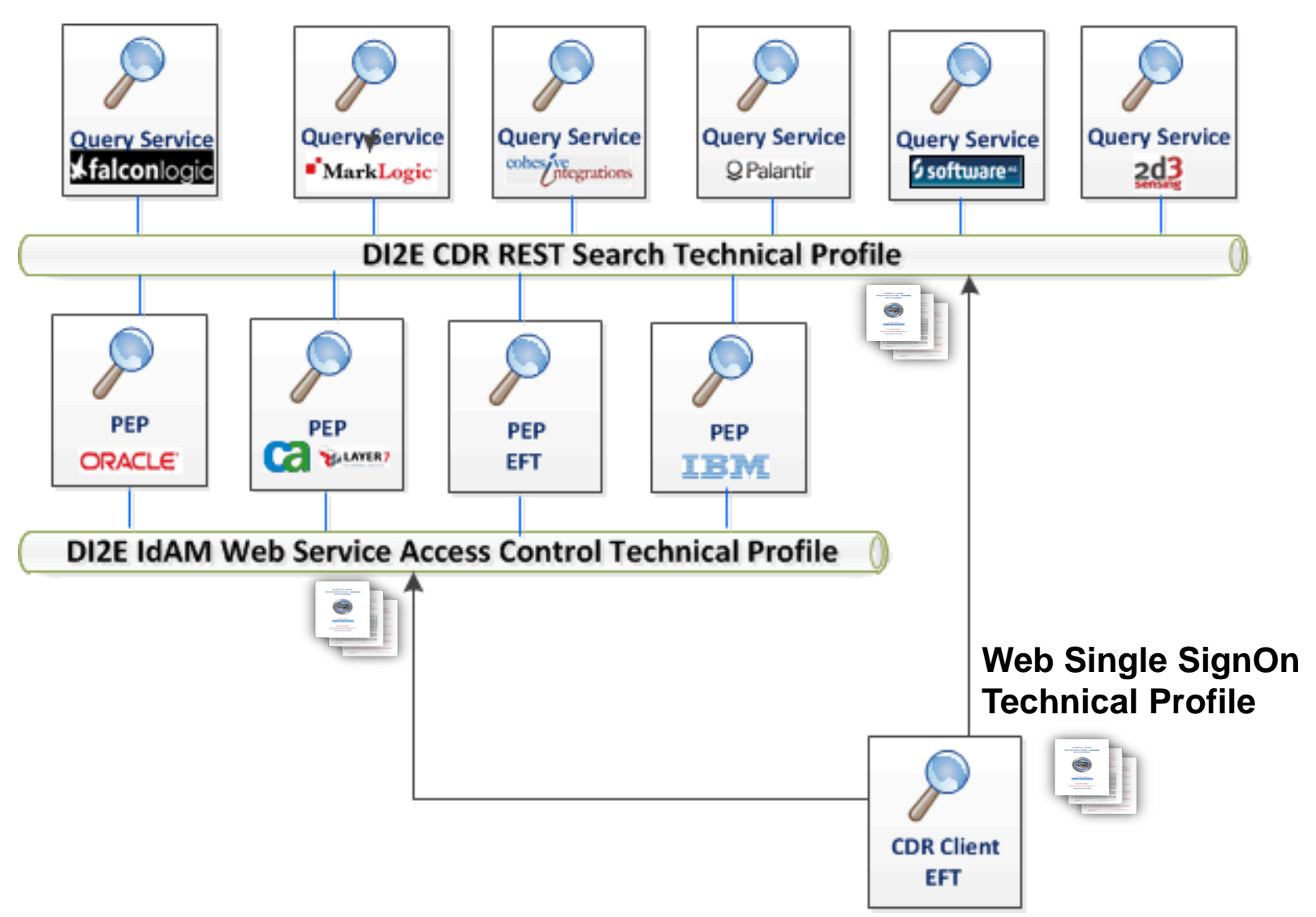

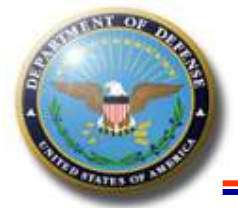

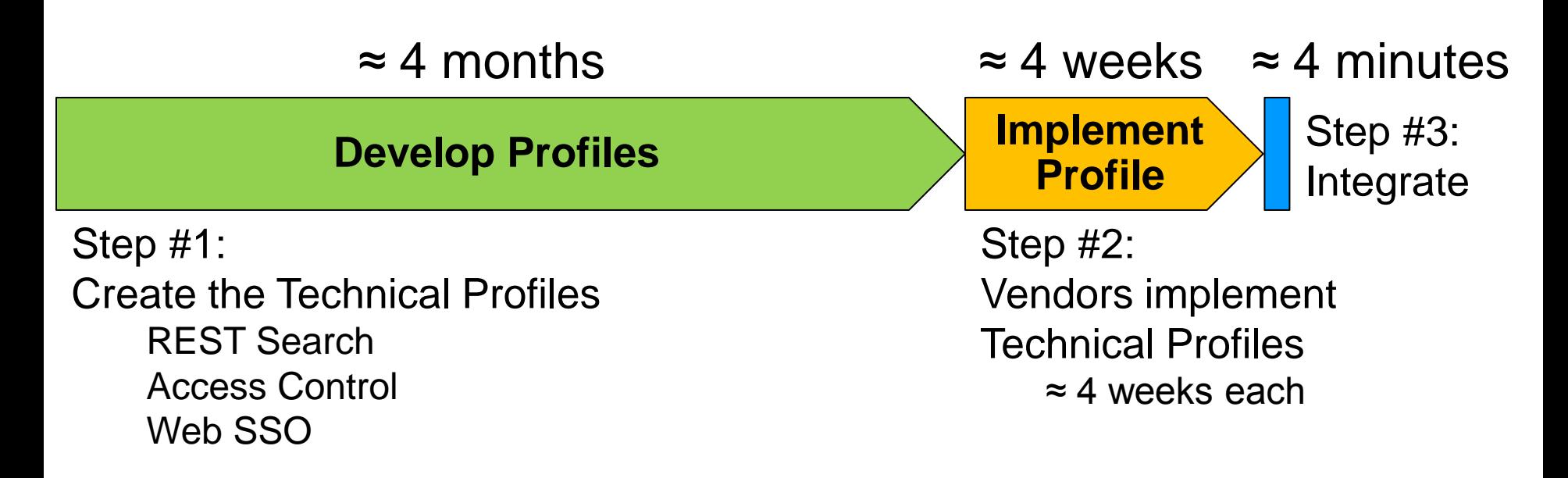

For the CDR test client, integrating new capabilities is automatic with registering in the Plugfest eXchange.

*Fun Fact: The CDR test client had 96.3% code reuse!*

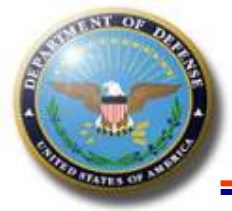

## **Questions?**

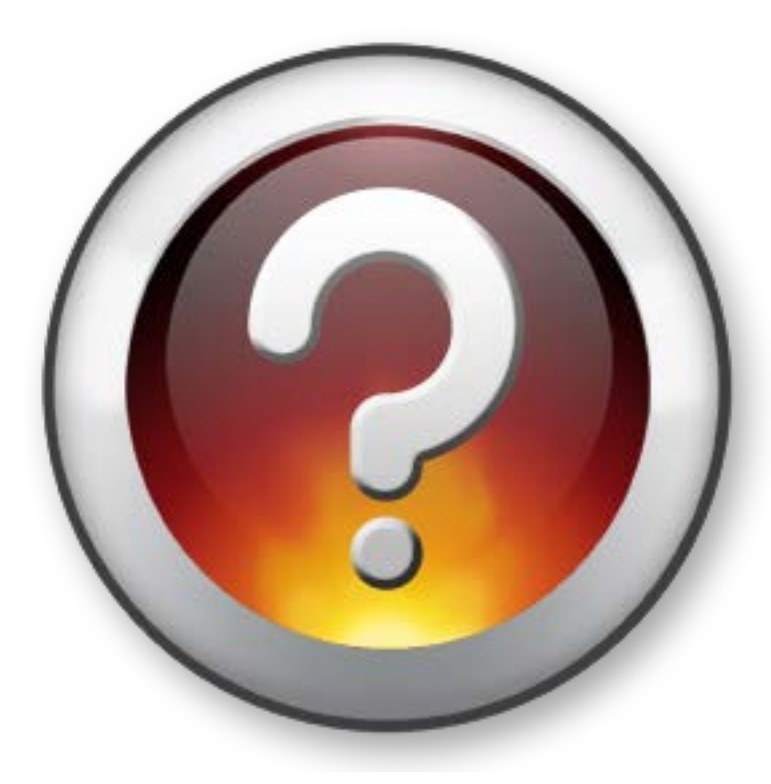

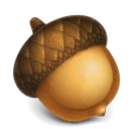